**Adobe Photoshop Jika.**

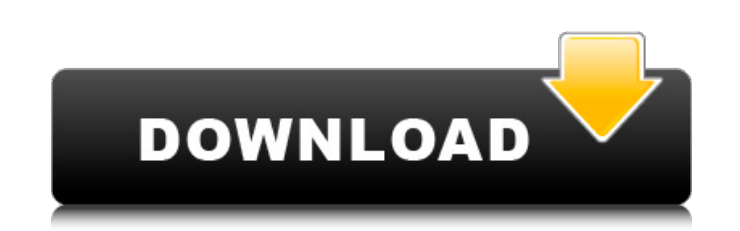

## **Download Adobe Photoshop In Laptop Crack Activation Key X64 (April-2022)**

# Gradients One of the most popular tools in Photoshop is the Gradient tool. You can apply a gradient that varies from any color to any color to any color to any color to any color to any color to any color to any color to techniques to create gradients (refer to Figure 2-2): \* Drag the mouse over a specific area and press and hold the Shift or Option key. When you release the Shift or Option key, Photoshop creates a selection based on the c

### **Download Adobe Photoshop In Laptop Crack**

The Users who use Photoshop may find it hard to use Elements, so they need to learn some new features to make it easier to use and more appealing. Easy! The following are the top 10 ways that you can make your life easier colour of areas of an image. Select can be used to draw freehand over an image to highlight areas Free-form Shape tool Freestyle Lasso Select and Mask tools (Molehill.com) Convert Selection tool The Lasso tool Content Awar Photoshop image. The 3D Rotation tool can be used to rotate an image. The 3D Cropping tool can be used to reshape an image. Shapes tool 3D mode Import 3D objects 3D adjustment tools 3D objects Modify depth 3D prints 4. Pro computer hard drive or a computer's external storage. Photos lens Camera Import files Import photos from multiple cameras Folder view Image browser Edit images Manage Organize 5. Remove Time Wasters There are some simple, for many users. There are also ways to save time and improve your work. 6. Maximise productivity When using the most popular tools, there is a 05a79cecff

### **Download Adobe Photoshop In Laptop Torrent (Activation Code)**

Q: How do I enable (and disable) "Restart when Internet connection changes" on Windows 7? How do I enable (and disable) "Restart when Internet connection changes" on Windows 7? Googling "restart when Internet connection ch Choose how long you want to wait before restarting. The image below is from a pretty old version of Windows 7 I used to run (vista) and you can see the options "Never" and "Restart immediately" This can be assigned a keybo Window in Windows 7 It's pretty simple -- when you edit the registry values via the above article, you can then navigate to the key HKLM\SOFTWARE\Microsoft\Windows\CurrentVersion\Policies\System and edit the "ShutdownType" registry value "NotRestart" -- again, there's another value "Restart" that can be edited. Q: How do I create a button outside and inside of a form? How do I create a button that isn't inside the form? I want it to be outsi

#### **What's New In?**

If you want to paint with Photoshop, you can use the Eraser tool. You can use it to selectively erase pixels from images. Backgrounds are commonly added to images by simply inserting a new layer between the ones containing and so on, are common operations. The Direct Selection tool allows you to click on individual pixels or to drag a selection from one area to another. If you don't know where to start, here are some basic operations that yo use layer masking to selectively hide or show areas on a layer. Create a New Layer You can create a new layer You can create a new layer by using the New Layer button on your Photoshop toolbox. Layers can be used to do dif Photoshop will give you a warning that you cannot use it. It's not a setting on your PC, it's a warning from Photoshop itself. Click OK to create a new layer. To create a new layer, simply right-clicking on an empty area o Paint Bucket Tool Layers are like "buckets" into which Photoshop paints your image. When you create a new layer, Photoshop gives you a small Paint Bucket icon for your new layer. If you have a large, complex image, it may

# **System Requirements For Download Adobe Photoshop In Laptop:**

Supported OS: Windows 7/8/10 (64bit) Memory: 2 GB RAM (4 GB recommended) Processor: Intel i3 or AMD equivalent Graphics: Nvidia GTX 460 or ATI Radeon HD 5870 Storage: 1.2 GB available hard drive space Additional Notes: You

[https://canariasenvivo.com/wp-content/uploads/2022/07/style\\_font\\_free\\_download\\_photoshop.pdf](https://canariasenvivo.com/wp-content/uploads/2022/07/style_font_free_download_photoshop.pdf) [https://bali.live/wp-content/uploads/2022/07/adobe\\_photoshop\\_cs2\\_text\\_styles\\_free\\_download.pdf](https://bali.live/wp-content/uploads/2022/07/adobe_photoshop_cs2_text_styles_free_download.pdf) <https://www.raven-guard.info/photoshop-cs6-deutsch/> <https://okinawahousingportal.com/photoshop-free-for-laptop-and-mobile/> [https://expressionpersonelle.com/wp-content/uploads/2022/07/photoshop\\_cs3\\_download\\_for\\_pc\\_windows\\_xp.pdf](https://expressionpersonelle.com/wp-content/uploads/2022/07/photoshop_cs3_download_for_pc_windows_xp.pdf) [https://followgrown.com/upload/files/2022/07/KC2k3nEaksDIXShY9IUQ\\_01\\_757f7f43b06a4adf4a2715a48a9ebd28\\_file.pdf](https://followgrown.com/upload/files/2022/07/KC2k3nEaksDIXShY9IUQ_01_757f7f43b06a4adf4a2715a48a9ebd28_file.pdf) <https://ig-link.com/free-bangla-font/> <http://sturgeonlakedev.ca/2022/07/01/31997/> <https://chopgrillbar.com/sites/default/files/webform/applications/adobe-photoshop-latest-free-download-pc.pdf> <http://myquicksnapshot.com/?p=16212> <https://horley.life/how-to-get-adobe-photoshop-cs3/> [https://speedsuperads.com/wp-content/uploads/2022/07/Download\\_2019\\_Adobe\\_Photoshop\\_CC.pdf](https://speedsuperads.com/wp-content/uploads/2022/07/Download_2019_Adobe_Photoshop_CC.pdf) [https://earnped.com/wp-content/uploads/2022/07/License\\_key\\_for\\_free\\_photoshop.pdf](https://earnped.com/wp-content/uploads/2022/07/License_key_for_free_photoshop.pdf) <http://feelingshy.com/photoshop-2020-legally/> <https://botdirectory.net/wp-content/uploads/2022/07/faygber.pdf> [https://noshamewithself.com/upload/files/2022/07/TcHuiKJgeXNJyN7w2BU6\\_01\\_757f7f43b06a4adf4a2715a48a9ebd28\\_file.pdf](https://noshamewithself.com/upload/files/2022/07/TcHuiKJgeXNJyN7w2BU6_01_757f7f43b06a4adf4a2715a48a9ebd28_file.pdf) <https://www.lavozmagazine.com/advert/jigsaw-puzzle-photoshop-textures-jump-free-download-jigsaw-puzzle-texture/> <http://overtorneaevenemang.se/?p=2293> <https://fsecan.ca/blog/index.php?entryid=2289> <https://staging.sonicscoop.com/advert/free-photoshop-illustrator-vector-flyer-mockups/>